**XV научно-практической конференции школьников Новосибирского района Новосибирской области «Надежды района – 2017» «Квинтэссенция успеха»**

Секция «Точные науки (математика)»

# **Графики улыбаются**

**Работу выполнили:** Чегодаев Арсений, Корж Виталий 8Б класс **Руководитель:**  учитель математики

Абакумова Надежда Викторовна

Муниципальное автономное общеобразовательное учреждение Новосибирского района Новосибирской области – лицей № 13 п. Краснообск

2017

# Оглавление

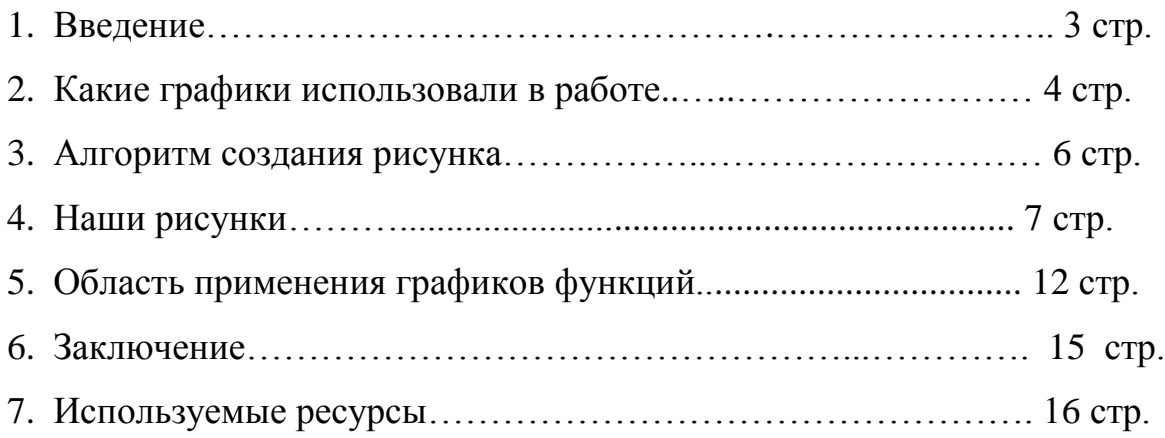

#### Введение

График - это «говорящая» линия, которая может много рассказать М.А. Бланк

Изменчивость и динамичность реального мира, взаимные отношения реальных объектов и явлений, неповторимый их облик - всё это можно описать при помощи графиков функций. Именно функция позволяет описывать процессы движения и изменения, присущие природе. К тому же графический способ представления зависимостей очень удобен для восприятия особенностей и свойств функции. Глядя на график, неграмотный увидит лишь некоторую кривую, более продвинутый свяжет ее с функцией и опишет некоторые её характерные черты. Наконец, увлечённый математикой ученик даст, насколько это возможно для него, полную характеристику функции по данному графику. И скорее всего, сможет составить по графику одну из возможных формул этой зависимости. Умение строить графики часто помогает решать сложные задачи, а иногда является единственным способом их решения. Кроме того, графики прочно вошли в практическую деятельность людей разных профессий. По мнению ученых при современных темпах развития информационных технологий графические методы отображения информации скоро приобретут еще большую актуальность. Поэтому умение строить и читать графики становится на сегодня очень даже актуальным.

Кроме того, мы обратили внимание на то, что большинству одноклассников данная тема показалась скучной и сложной, до выполнения этой работы сами относились к этому большинству. Но после показанных учителем творческих работ других ребят, появился интерес к данной теме. И уже при построении своих рисунков, мы были так увлечены процессом, что нам показалось, это совсем не сложное и скучное, а очень даже интересное занятие. Данная работа была связана с графиками ещё и потому, что создание рисунков с помощью графиков показалось нам очень креативным занятием. Основной движущей силой при этом являлся элемент творчества. Мы, используя графики различных функций, строили образ какого-либо объекта. Этот процесс был совсем не похож на построение обычных графиков на уроках, хотелось создавать свои непохожие ни на что образы.

Нами была поставлена **цель работы:**

научится рисовать картинки с помощью различных графиков функций.

## **Задачи:**

- углубление и расширение знаний при построении графиков;
- разработка алгоритма построения рисунков из графиков функций;
- применение его на практике;
- практическое применение функций в повседневной жизни и профессиональной деятельности.

Для достижения поставленных целей и задач необходимо представлять, как выглядят разные графики функций, и уметь применять эти знания при прочтении картинок. В ходе выполнения работы у нас получилось нарисовать пять различных картинок. При этом мы пользовались учебниками алгебры 8 – 9 классов, в которых нашли весь теоретический материал.

**Объектом исследования** являются преобразования графиков функций.

**Предмет исследования –** процесс построения и преобразования графиков функций.

## **Какие графики использовали в работе**

В этом учебном году на уроках мы изучили много разнообразных графиков функций, научились их читать и составлять уравнения графиков функций.

Основные виды преобразований графика функции  $y = f(x)$ :

$$
y = -f(x)
$$
  
\n
$$
y = af(x)
$$
  
\n
$$
y = f(x) + m
$$
  
\n
$$
y = f(x + 1)
$$
  
\n
$$
y = f(x + 1) + m
$$

Для построения рисунка с помощью графиков мы постарались использовать изученные виды преобразований.

Для рисования картинок нами применялись графики функций:

 $\checkmark$  квадратичная функция  $y = a(x + 1)^2 + m$  или  $y = ax^2 + bx + c$ ;

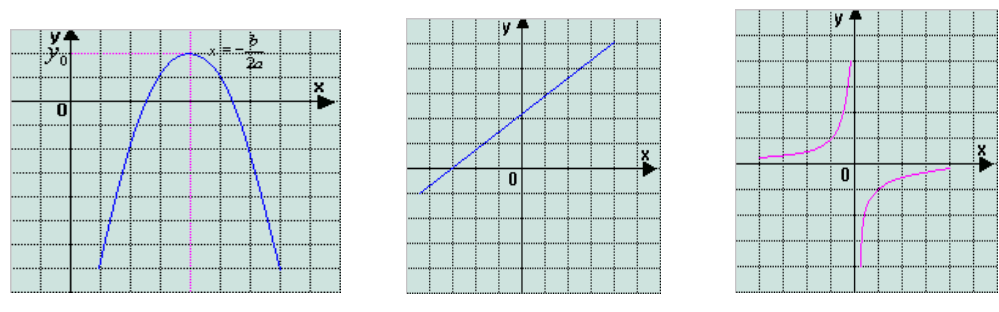

- $\checkmark$  линейная функция  $y = kx + m$ ;
- $\checkmark$  функция  $y = \frac{x}{x+l} + m$ *a*  $\frac{du}{dt} + m$  или  $y = \frac{u}{x}$ *a* ;
- $\checkmark$  функция, содержащая модуль  $y = a|x + l| + m$  или  $y = |x|$ ;

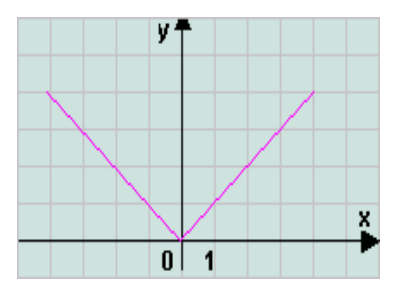

 $\checkmark$  функция, содержащая знак корня квадратного  $y = a\sqrt{x+l} + m$  или

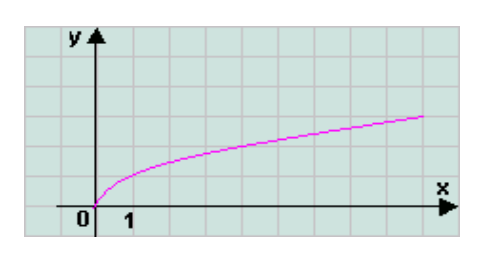

$$
y = \sqrt{x}
$$

А так же уравнения:

• прямых  $x = n$  или  $y = m$ ;

• окружности  $(x - a)^2 + (y - b)^2 = r^2$ 

При этом нам пришлось самостоятельно изучить тему уравнение окружности для того, чтобы рисовать окружности при построении наших рисунков.

#### Алгоритм создания рисунка

Чтобы научиться видеть в рисунках графики функций и научиться создавать самим такие картинки, необходимо знать основные функции и их свойства. Мы вывели свой алгоритм построения рисунков, который и предлагаем вашему вниманию. Строя, например, чей-то образ, мы должны следовать логике рисунка, при этом во время работы не терять элемент творчества. Заинтересовавшись построением образов, можно строить свои интересные рисунки.

Для построения рисунка в координатной плоскости сначала нужно придумать сам рисунок, затем выполнить шаги по алгоритму:

- берётся рисунок, который хотелось бы изобразить;
- помещается в координатную плоскость так, чтобы контуры рисунка были построены в узлах клеток по возможности;
- рисунок разбивается на части, которые представляют собой графики известных нам функций или уравнений;
- части записываются в виде уравнений графиков функций, если повезло с узлами клеток, то уравнение составляется легко, а если нет, то через составление системы уравнений по координатам точек;
- на последнем этапе выполняем построение рисунка по указанным уравнениям и графикам функций.

При этом осуществляется проверка правильности составления уравнений и построение самого рисунка. Если получаем несовпадение исходного рисунка с построенным, то проводим исправление либо самого рисунка, либо меняем запись графика несовпадающего уравнения.

Во время выполнения работы сначала мы все рисунки изобразили на клетчатой бумаге, затем попробовали нарисовать с помощью компьютера, при этом программу писали самостоятельно для построения своего рисунка. Это заняло очень много времени и сил, первым рисовали джокера, вышло не всё так гладко как рассчитывали. Пробовали рисовать в программе Excel, тоже всё получается не просто, поэтому все остальные рисунки оставили в исходном виде.

**Наши рисунки**

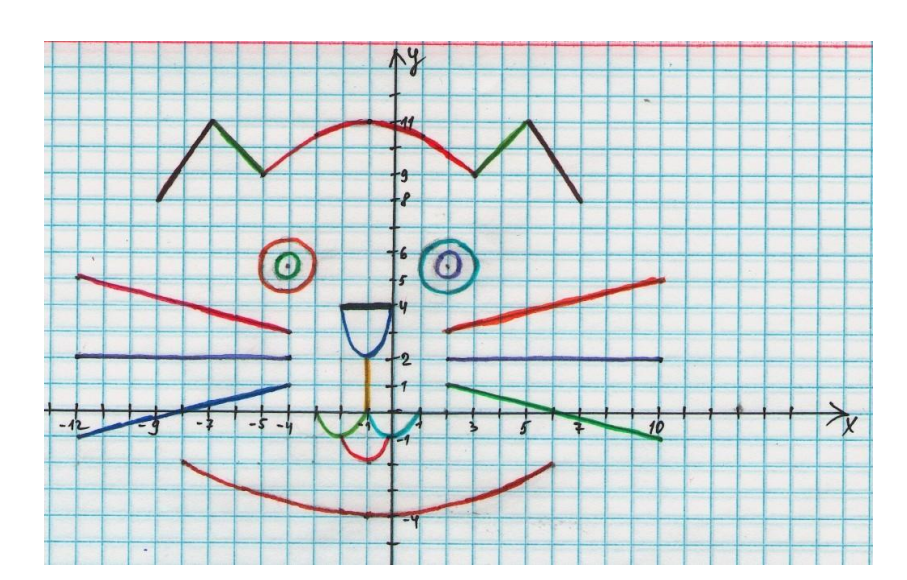

## **КОТИК**

$$
y = -0,125(x + 1)^{2} + 11 \text{ rpm } -5 \le x \le 3
$$
\n
$$
y = \frac{2}{49}(x + 1)^{2} - 4 \text{ rpm } -8 \le x \le 6
$$
\n
$$
y = x^{2} - 1 \text{ rpm } -1 \le x \le 1
$$
\n
$$
y = (x + 2)^{2} - 1 \text{ rpm } -3 \le x \le -1
$$
\n
$$
y = (x + 1)^{2} - 2 \text{ rpm } -2 \le x \le 0
$$
\n
$$
y = 2(x + 1)^{2} + 2 \text{ rpm } -2 \le x \le 0
$$
\n
$$
y = 2 \text{ rpm } -12 \le x \le -4 \text{ m } 2 \le x \le 10
$$
\n
$$
y = -0,25x + 2 \text{ rpm } -12 \le x \le -4
$$
\n
$$
y = 0,25x + 2,5 \text{ rpm } 2 \le x \le 10
$$
\n
$$
y = -0,25x + 1,5 \text{ rpm } 2 \le x \le 10
$$
\n
$$
y = 0,25x + 2 \text{ rpm } -12 \le x \le -4
$$

$$
x = -1 \text{ rpm } 0 \le y \le 2
$$
  
\n
$$
y = -1,5|x + 1| + 20 \text{ rpm } -9 \le x \le -7 \text{ m } 5 \le x \le 7
$$
  
\n
$$
y = |x + 1| + 5 \text{ rpm } -7 \le x \le -5 \text{ m } 3 \le x \le 4
$$
  
\n
$$
1 = (x + 4)^{2} + (y - 5,5)^{2}
$$
  
\n
$$
0,25 = (x + 4)^{2} + (y - 5,5)^{2}
$$
  
\n
$$
1 = (x - 2)^{2} + (y - 5,5)^{2}
$$
  
\n
$$
0,25 = (x - 2)^{2} + (y - 5,5)^{2}
$$

ПЁСИК

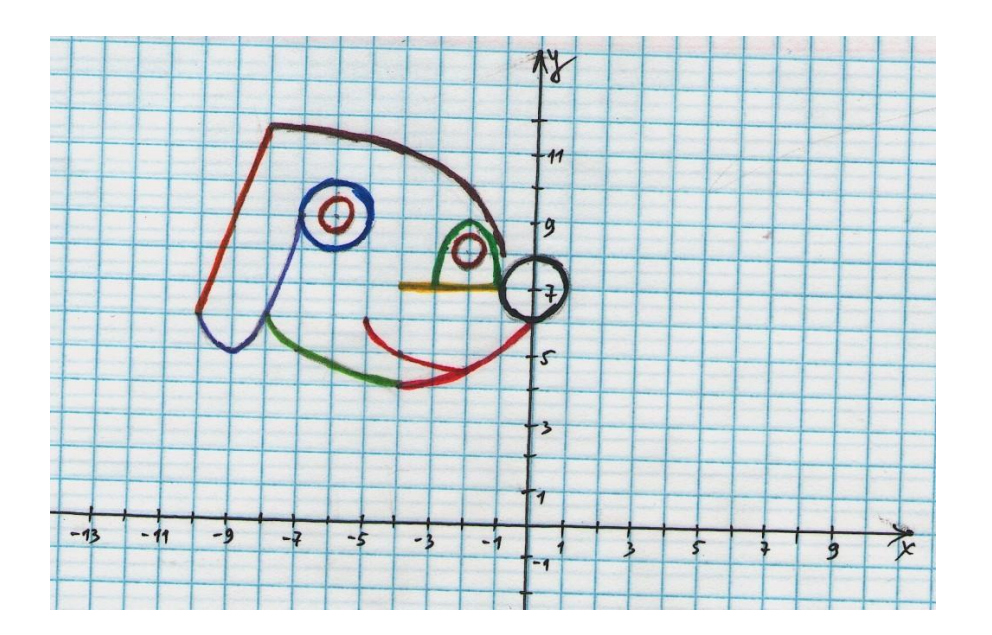

$$
y = \frac{4}{x} + 12 \text{ rpm} - 8 \le x \le -1
$$
  
\n
$$
y = (x + 9)^2 + 5 \text{ rpm} - 10 \le x \le -7
$$
  
\n
$$
y = -\sqrt{x + 8} + 6 \text{ rpm} - 8 \le x \le -4
$$
  
\n
$$
y = -\sqrt{x + 5} + 6 \text{ rpm} - 5 \le x \le -2
$$
  
\n
$$
y = 0,125(x + 4)^2 + 4 \text{ rpm} - 4 \le x \le 0
$$
  
\n
$$
y = 7 \text{ rpm} - 4 \le x \le -1
$$
  
\n
$$
y = -2(x + 2)^2 + 9 \text{ rpm} - 3 \le x \le -1
$$
  
\n
$$
y = 2,75x + 33,5 \text{ rpm} - 10 \le x \le -8
$$
  
\n
$$
1 = (x + 6)^2 + (y - 9)^2
$$
  
\n
$$
0,25 = (x + 6)^2 + (y - 9)^2
$$
  
\n
$$
1 = x^2 + (y - 7)^2
$$

 $0,25 = (x + 2)^2 + (y - 8)^2$ 

 $1 = (x + 10)^2 + (y - 3)^2$ 

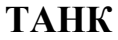

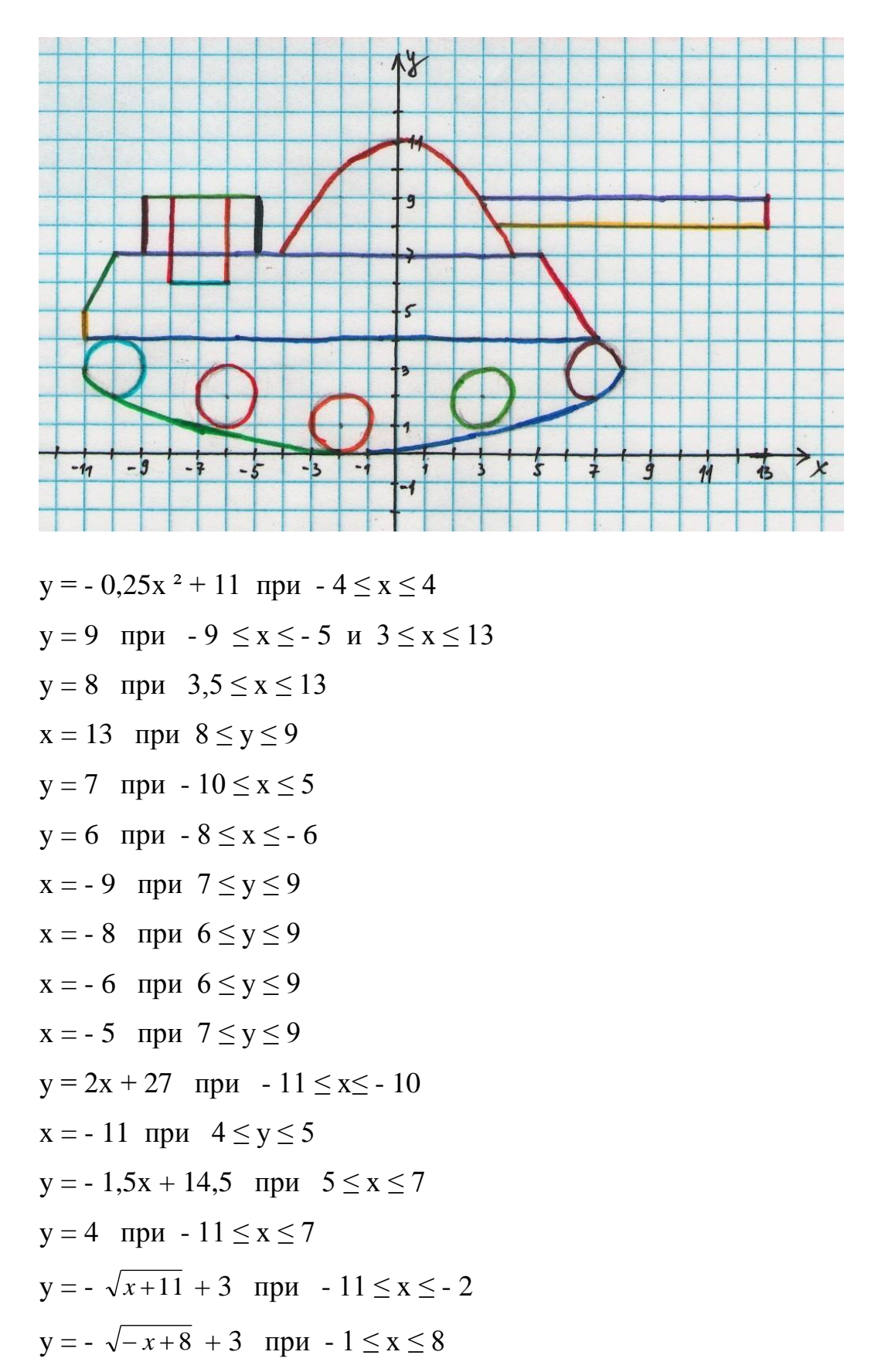

$$
1 = (x + 6)^{2} + (y - 2)^{2}
$$
  
\n
$$
1 = (x + 2)^{2} + (y - 1)^{2}
$$
  
\n
$$
1 = (x - 3)^{2} + (y - 2)^{2}
$$
  
\n
$$
1 = (x - 7)^{2} + (y - 3)^{2}
$$

**ТЕЛЕВИЗОР**

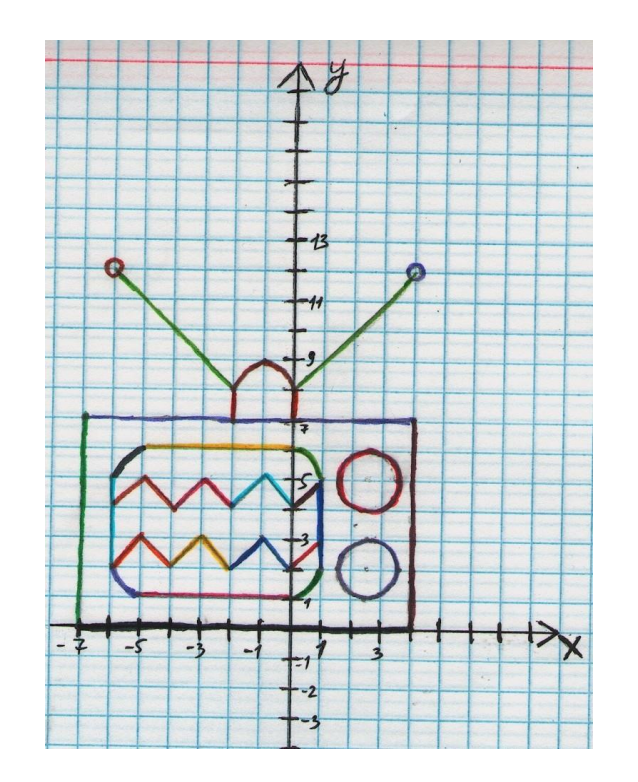

$$
y = |x + 1| + 7 \quad \text{hypu} \quad -6 \le x \le -2 \quad \text{u} \quad 0 \le x \le 4
$$
\n
$$
0,0625 = (x + 6)^2 + (y - 12)^2
$$
\n
$$
0,0625 = (x - 4)^2 + (y - 12)^2
$$
\n
$$
y = -(x + 1)^2 + 9 \quad \text{hypu} \quad -2 \le x \le 0
$$
\n
$$
x = -2 \quad \text{hypu} \quad 7 \le y \le 8
$$
\n
$$
x = 0 \quad \text{hypu} \quad 7 \le y \le 8
$$
\n
$$
y = 7 \quad \text{hypu} \quad -7 \le x \le 4
$$
\n
$$
x = -7 \quad \text{hypu} \quad 0 \le y \le 7
$$
\n
$$
x = 4 \quad \text{hypu} \quad 0 \le y \le 7
$$
\n
$$
y = 0 \quad \text{hypu} \quad -7 \le x \le 4
$$
\n
$$
1 = (x - 2, 5)^2 + (y - 5)^2
$$
\n
$$
1 = (x - 2, 5)^2 + (y - 2)^2
$$
\n
$$
y = 6 \quad \text{hypu} \quad -5 \le x \le 0
$$

$$
y = 1 \text{ rpm } -5 \le x \le 0
$$
  
\n
$$
x = -6 \text{ rpm } 3 \le y \le 5
$$
  
\n
$$
x = 1 \text{ rpm } 3 \le y \le 5
$$
  
\n
$$
y = \frac{-2}{x+7} + 7 \text{ rpm } -6 \le x \le -5
$$
  
\n
$$
y = \frac{2}{x+7} \text{ rpm } 0 \le x \le 1
$$
  
\n
$$
y = \frac{2}{x-2} + 7 \text{ rpm } 0 \le x \le 1
$$
  
\n
$$
y = |x+5| + 5 \text{ rpm } -6 \le x \le -4
$$
  
\n
$$
y = |x+3| + 5 \text{ rpm } -4 \le x \le -2
$$
  
\n
$$
y = |x+1| + 5 \text{ rpm } -2 \le x \le 0
$$
  
\n
$$
y = x + 4 \text{ rpm } 0 \le x \le 1
$$
  
\n
$$
y = |x+5| + 3 \text{ rpm } -6 \le x \le -4
$$
  
\n
$$
y = |x+5| + 3 \text{ rpm } -6 \le x \le -4
$$
  
\n
$$
y = |x+3| + 3 \text{ rpm } -4 \le x \le -2
$$
  
\n
$$
y = |x+1| + 3 \text{ rpm } -2 \le x \le 0
$$
  
\n
$$
y = x + 2 \text{ rpm } 0 \le x \le 1
$$

**ДЖОКЕР**

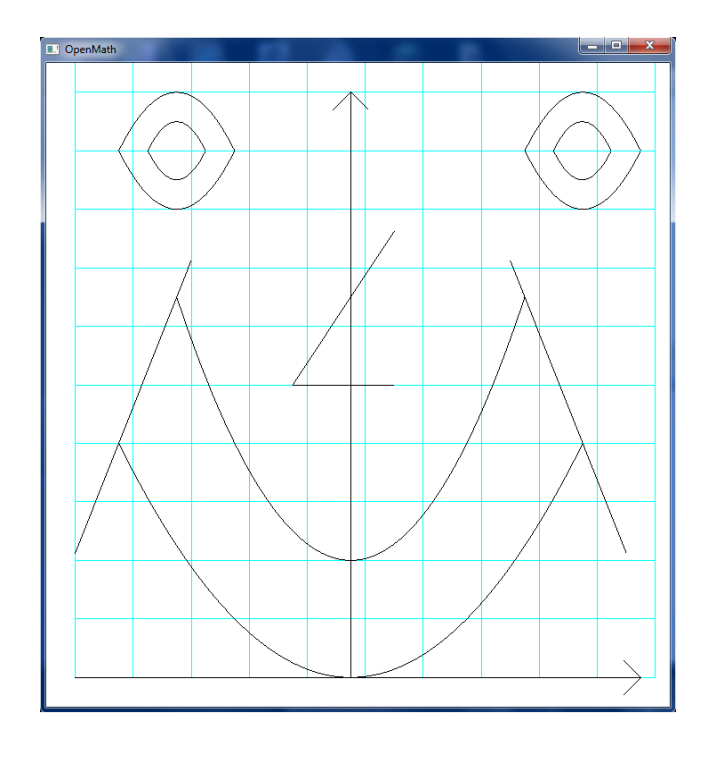

 $y = 0,25x^2$  при  $-4 \le x \le 4$ 

$$
y = 0.5x^{2} + 2 \text{ rpm} - 3 \le x \le 3
$$
\n
$$
y = 5 \text{ rpm} - 1 \le x \le 0.75
$$
\n
$$
y = x + 6 \text{ rpm} - 1 \le x \le 1
$$
\n
$$
y = -(x + 3)^{2} + 10 \text{ rpm} - 4 \le x \le -2
$$
\n
$$
y = -2 (x + 3)^{2} + 9.5 \text{ rpm} - 3.5 \le x \le -2.5
$$
\n
$$
y = (x + 3)^{2} + 8 \text{ rpm} - 4 \le x \le -2
$$
\n
$$
y = 2 (x + 3)^{2} + 8.5 \text{ rpm} - 3.5 \le x \le -2.5
$$
\n
$$
y = -(x - 4)^{2} + 10 \text{ rpm} 3 \le x \le 5
$$
\n
$$
y = -2 (x - 4)^{2} + 9.5 \text{ rpm} 3.5 \le x \le 4.5
$$
\n
$$
y = (x - 4)^{2} + 8 \text{ rpm} 3 \le x \le 5
$$
\n
$$
y = 2 (x - 4)^{2} + 8.5 \text{ rpm} 3.5 \le x \le 4.5
$$
\n
$$
y = 2.5x + 14.5 \text{ rpm} - 5 \le x \le -3
$$
\n
$$
y = -2.5x + 14.5 \text{ rpm} 3 \le x \le 5
$$

# **Область применения графиков функций**

*Когда математика стала изучать переменные величины и функции, лишь только она научилась описывать процессы, движение, так она стала необходима всем* 

 *Ф. Энгельс*

Математика – одна из древнейших наук, недаром - царица наук, возникшая в связи с практическими потребностями человечества. Не существует таких явлений природы, технических или социальных процессов, которые были бы предметом изучения математики, но при этом не относились бы к явлениям физическим, биологическим, химическим, инженерным или социальным. Более того, по мере развития математики растет проникновение графического метода в самые различные области жизни человека. Сегодня они необходимы во многих профессиях и повседневной жизни каждого человека.

Ученый-метеоролог, анализируя данные метеостанции, узнает, когда, где и какие были осадки.

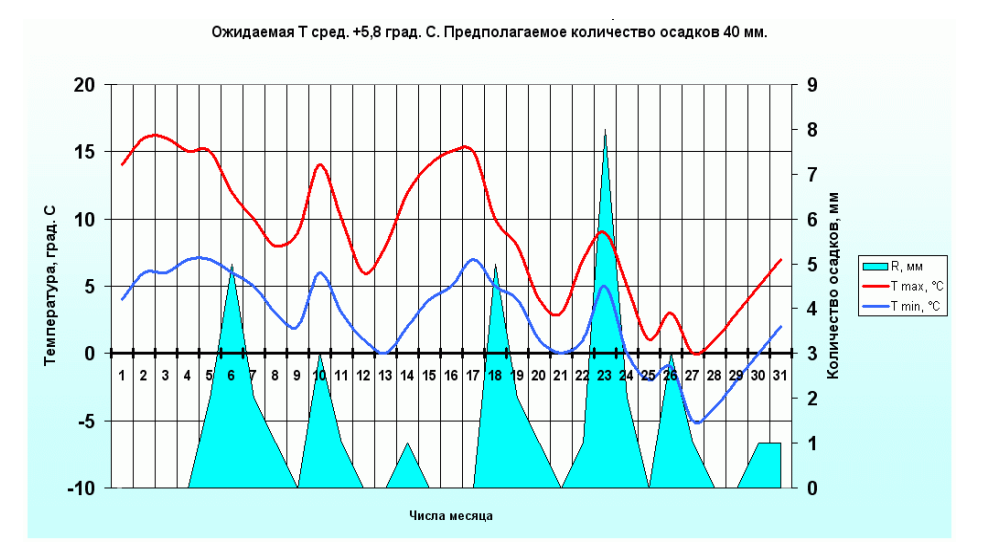

Инженер по характеристике пружины выбирает наиболее подходящий режим её работы. Архитектор проектирует свои работы при строительстве объектов, опираясь на модели математических функций.

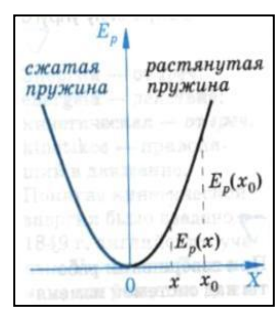

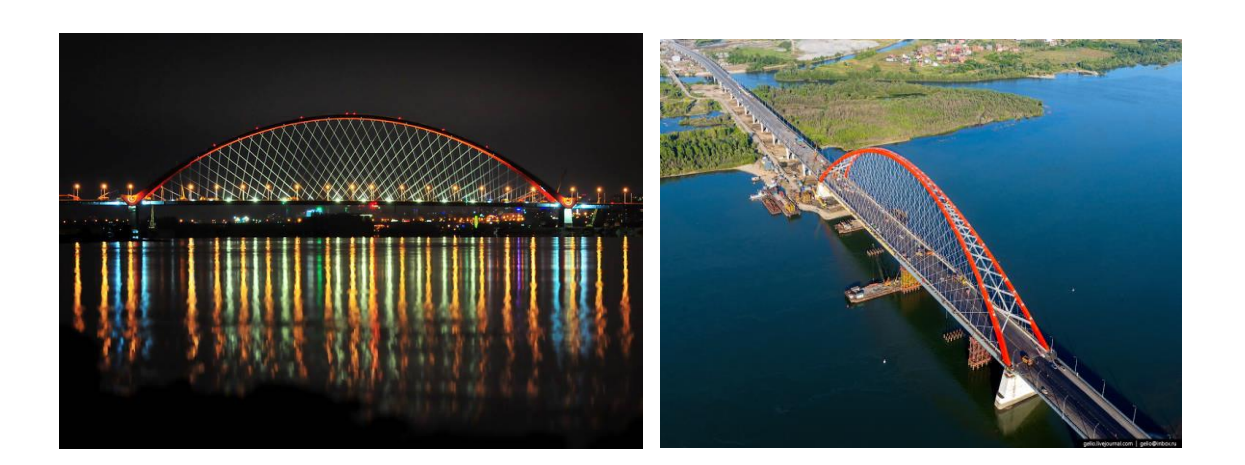

Врач - кардиолог, обследующий больного, может по кардиограмме судить о нарушениях сердечной деятельности: изучение кардиограммы помогает правильно поставить диагноз заболевания.

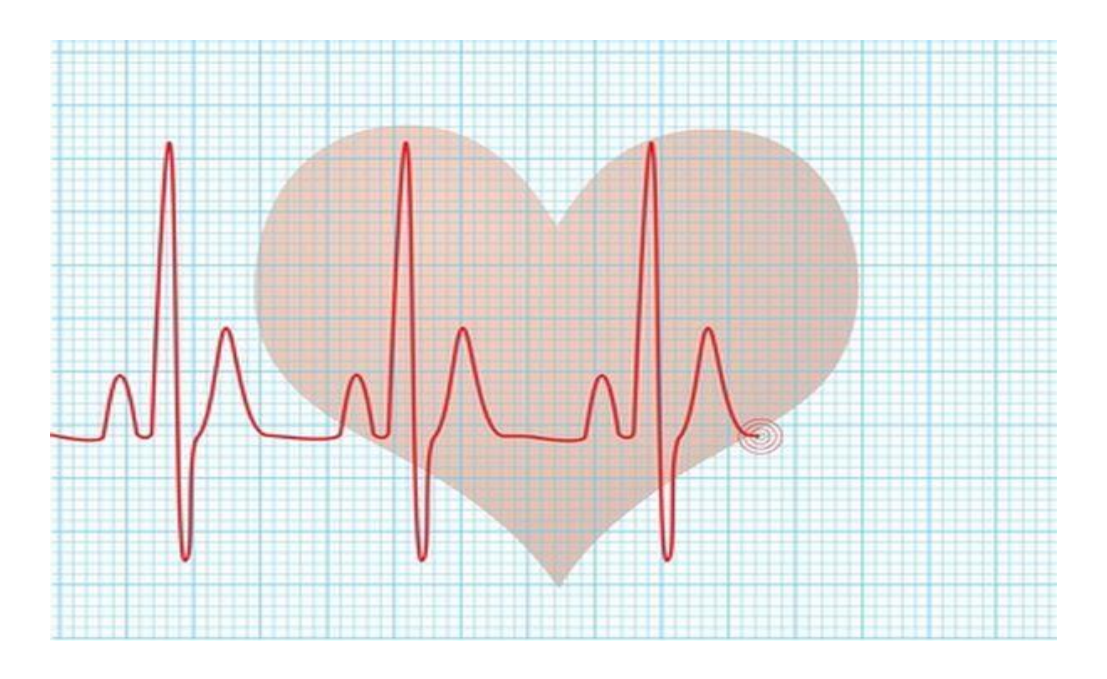

При проведении экономических исследований, при обработке статистических данных или при изучении изменения курса валют и акций на биржевых рынках экономистам нужно уметь читать графики.

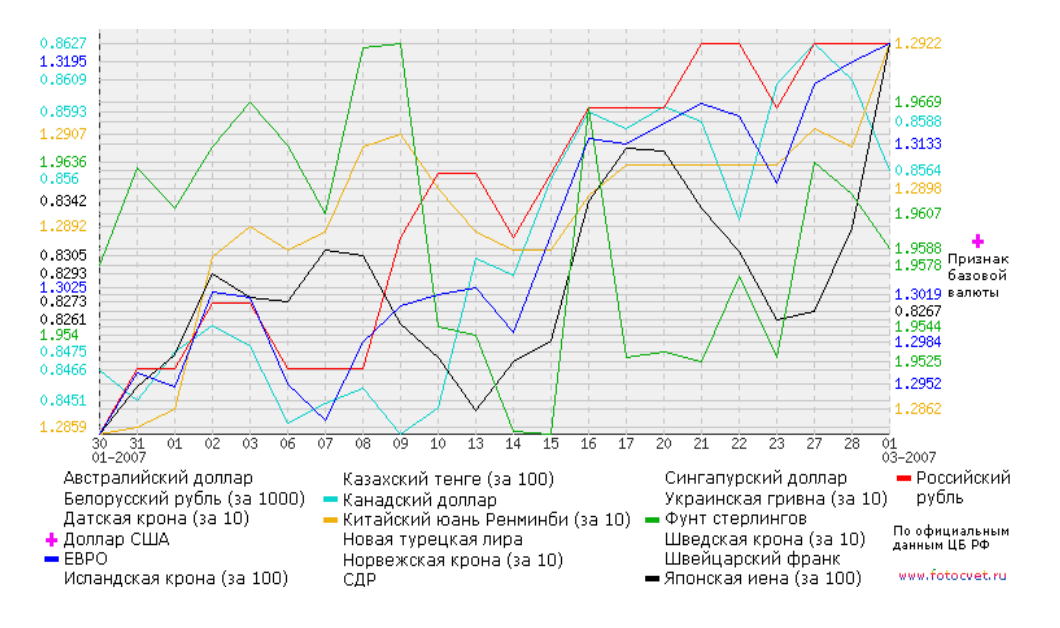

И так далее, перечислять можно ещё долго различные сферы применения графиков. При этом важно не только умение выполнять построение графиков, сейчас для этого существует множество программ, куда более важно уметь прочесть или проанализировать построенный график.

## ЗАКЛЮЧЕНИЕ

Создание рисунков с помощью графиков интересное занятие, но трудоёмкое. Для выполнения работы необходимо иметь некоторый взгляд художника, способного создавать шедевры, и стальные нервы.

У нас получилось разработать алгоритм построения рисунков из графиков функций для построения вручную на бумаге, потом мы попробовали построить рисунки при помощи программы на компьютере. Речь идёт о Джокере, программу построения написали тоже самостоятельно. Пробовали впервые рисовать в программе Excel, но тоже сложно и долго выполняется изображение, может пока нам не хватает опыта работы в этой программе.

Цель работы нами достигнута - созданы пять рисунков, которые построены при помощи графиков изученных функций. Мы узнали много нового о применении графиков в различных профессиях. Научились создавать интересные изображения при помощи построения графиков функций и даже пытались рисовать при помощи компьютера.

Многообразие видов функций, различия в построениях их графиков, приобретение новых знаний, сделало нашу работу интересной и увлекательной. Данная работа позволила нам увереннее применять графики функций, распознавать их на рисунках, составлять уравнения по графикам. Надеемся, что и на экзаменах проблем с заданиями, связанными с графиками функций у нас не будет.

При этом данная работа может быть использована нашим учителем математики на уроках для учащихся младших классов при их знакомстве с понятием функция или знакомстве с различными видами графиков функций в такой необычной и надеемся интересной для них форме, а также на элективных курсах по этой теме.

15

## **Используемые ресурсы**

1. Гельфанд И. М. и др. « Функции и графики » - М. Наука, 1973

2. Мордкович А. Г., Николаев Н. П. Алгебра. 8 класс. В 2ч. Ч. 1. Учебник для учащихся общеобразовательных организаций – М. : Мнемозина, 2014г – 256 с. : ил.

3. Мордкович А. Г., Звавич Л. И. Алгебра. 8 класс. В 2ч. Ч. 2. Задачник для учащихся общеобразовательных организаций – М. : Мнемозина, 2014г – 343 с. : ил.

4. <http://loveopium.ru/arxitektura/bugrinskij-most.html>

5.

[http://go.mail.ru/search\\_images?gp=812258&q=%D1%80%D0%B8%D1%81](http://go.mail.ru/search_images?gp=812258&q=%D1%80%D0%B8%D1%81%D1%83%D0%BD%D0%BE%D0%BA%20%D1%81%D0%B5%D1%80%D0%B4%D1%86%D0%B5%20%D0%B8%20%D0%BA%D0%B0%D1%80%D0%B4%D0%B8%D0%BE%D0%B3%D1%80%D0%B0%D0%BC%D0%BC%D0%B0&frm=web#urlhash=3843787249764848608) [%D1%83%D0%BD%D0%BE%D0%BA%20%D1%81%D0%B5%D1%80%D](http://go.mail.ru/search_images?gp=812258&q=%D1%80%D0%B8%D1%81%D1%83%D0%BD%D0%BE%D0%BA%20%D1%81%D0%B5%D1%80%D0%B4%D1%86%D0%B5%20%D0%B8%20%D0%BA%D0%B0%D1%80%D0%B4%D0%B8%D0%BE%D0%B3%D1%80%D0%B0%D0%BC%D0%BC%D0%B0&frm=web#urlhash=3843787249764848608) [0%B4%D1%86%D0%B5%20%D0%B8%20%D0%BA%D0%B0%D1%80%D](http://go.mail.ru/search_images?gp=812258&q=%D1%80%D0%B8%D1%81%D1%83%D0%BD%D0%BE%D0%BA%20%D1%81%D0%B5%D1%80%D0%B4%D1%86%D0%B5%20%D0%B8%20%D0%BA%D0%B0%D1%80%D0%B4%D0%B8%D0%BE%D0%B3%D1%80%D0%B0%D0%BC%D0%BC%D0%B0&frm=web#urlhash=3843787249764848608) [0%B4%D0%B8%D0%BE%D0%B3%D1%80%D0%B0%D0%BC%D0%BC%](http://go.mail.ru/search_images?gp=812258&q=%D1%80%D0%B8%D1%81%D1%83%D0%BD%D0%BE%D0%BA%20%D1%81%D0%B5%D1%80%D0%B4%D1%86%D0%B5%20%D0%B8%20%D0%BA%D0%B0%D1%80%D0%B4%D0%B8%D0%BE%D0%B3%D1%80%D0%B0%D0%BC%D0%BC%D0%B0&frm=web#urlhash=3843787249764848608) [D0%B0&frm=web#urlhash=3843787249764848608](http://go.mail.ru/search_images?gp=812258&q=%D1%80%D0%B8%D1%81%D1%83%D0%BD%D0%BE%D0%BA%20%D1%81%D0%B5%D1%80%D0%B4%D1%86%D0%B5%20%D0%B8%20%D0%BA%D0%B0%D1%80%D0%B4%D0%B8%D0%BE%D0%B3%D1%80%D0%B0%D0%BC%D0%BC%D0%B0&frm=web#urlhash=3843787249764848608)

6.<https://www.alta.ru/currency/#all>

7.

[http://go.mail.ru/search\\_images?gp=812258&q=%D0%BA%D0%B0%D1%80](http://go.mail.ru/search_images?gp=812258&q=%D0%BA%D0%B0%D1%80%D1%82%D0%B8%D0%BD%D0%BA%D0%B8%20%D0%B2%D1%8B%D0%BF%D0%B0%D0%B4%D0%B5%D0%BD%D0%B8%D1%8F%20%D0%BE%D1%81%D0%B0%D0%B4%D0%BA%D0%BE%D0%B2%20%D0%B3%D1%80%D0%B0%D1%84%D0%B8%D0%BA%D0%B8&frm=web#urlhash=8411419387223798876) [%D1%82%D0%B8%D0%BD%D0%BA%D0%B8%20%D0%B2%D1%8B%D](http://go.mail.ru/search_images?gp=812258&q=%D0%BA%D0%B0%D1%80%D1%82%D0%B8%D0%BD%D0%BA%D0%B8%20%D0%B2%D1%8B%D0%BF%D0%B0%D0%B4%D0%B5%D0%BD%D0%B8%D1%8F%20%D0%BE%D1%81%D0%B0%D0%B4%D0%BA%D0%BE%D0%B2%20%D0%B3%D1%80%D0%B0%D1%84%D0%B8%D0%BA%D0%B8&frm=web#urlhash=8411419387223798876) [0%BF%D0%B0%D0%B4%D0%B5%D0%BD%D0%B8%D1%8F%20%D0%](http://go.mail.ru/search_images?gp=812258&q=%D0%BA%D0%B0%D1%80%D1%82%D0%B8%D0%BD%D0%BA%D0%B8%20%D0%B2%D1%8B%D0%BF%D0%B0%D0%B4%D0%B5%D0%BD%D0%B8%D1%8F%20%D0%BE%D1%81%D0%B0%D0%B4%D0%BA%D0%BE%D0%B2%20%D0%B3%D1%80%D0%B0%D1%84%D0%B8%D0%BA%D0%B8&frm=web#urlhash=8411419387223798876) [BE%D1%81%D0%B0%D0%B4%D0%BA%D0%BE%D0%B2%20%D0%B3](http://go.mail.ru/search_images?gp=812258&q=%D0%BA%D0%B0%D1%80%D1%82%D0%B8%D0%BD%D0%BA%D0%B8%20%D0%B2%D1%8B%D0%BF%D0%B0%D0%B4%D0%B5%D0%BD%D0%B8%D1%8F%20%D0%BE%D1%81%D0%B0%D0%B4%D0%BA%D0%BE%D0%B2%20%D0%B3%D1%80%D0%B0%D1%84%D0%B8%D0%BA%D0%B8&frm=web#urlhash=8411419387223798876) [%D1%80%D0%B0%D1%84%D0%B8%D0%BA%D0%B8&frm=web#urlhash](http://go.mail.ru/search_images?gp=812258&q=%D0%BA%D0%B0%D1%80%D1%82%D0%B8%D0%BD%D0%BA%D0%B8%20%D0%B2%D1%8B%D0%BF%D0%B0%D0%B4%D0%B5%D0%BD%D0%B8%D1%8F%20%D0%BE%D1%81%D0%B0%D0%B4%D0%BA%D0%BE%D0%B2%20%D0%B3%D1%80%D0%B0%D1%84%D0%B8%D0%BA%D0%B8&frm=web#urlhash=8411419387223798876) [=8411419387223798876](http://go.mail.ru/search_images?gp=812258&q=%D0%BA%D0%B0%D1%80%D1%82%D0%B8%D0%BD%D0%BA%D0%B8%20%D0%B2%D1%8B%D0%BF%D0%B0%D0%B4%D0%B5%D0%BD%D0%B8%D1%8F%20%D0%BE%D1%81%D0%B0%D0%B4%D0%BA%D0%BE%D0%B2%20%D0%B3%D1%80%D0%B0%D1%84%D0%B8%D0%BA%D0%B8&frm=web#urlhash=8411419387223798876)